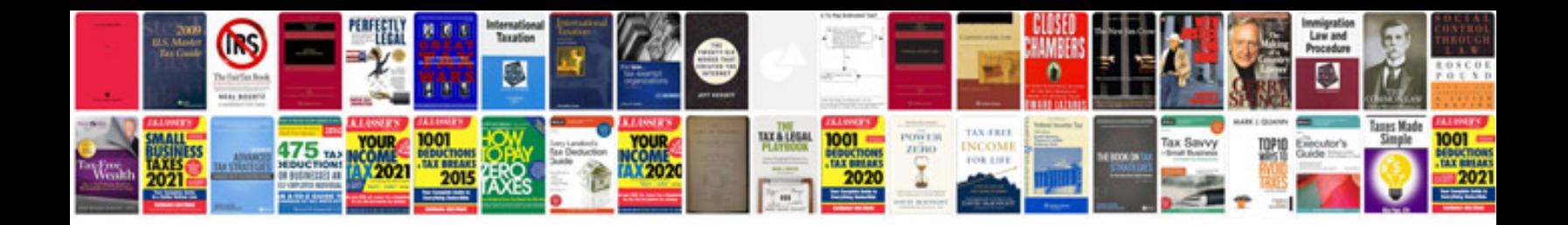

**Whirlpool conquest manual**

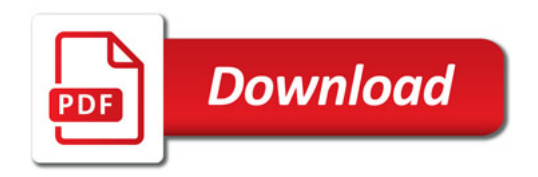

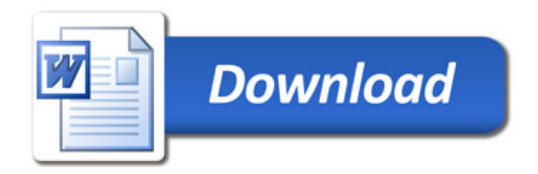